## **QGIS Application - Bug report #19090 Inability to resize columns in 'handle bad layers' dialogue box**

*2018-06-01 09:51 PM - Simon Dedman*

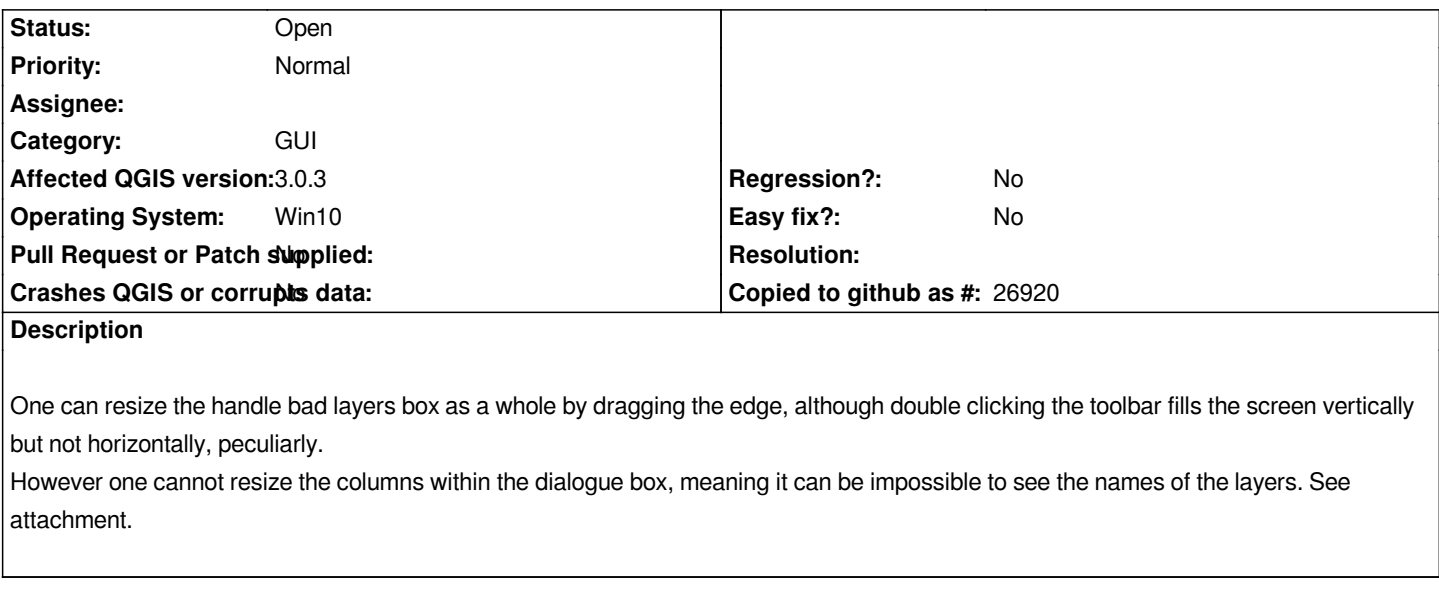

## **Files**

*QGIS GUi handle bad layers bug.png 20.6 KB 2018-06-01 Simon Dedman*